# Package 'GUIDEseq'

October 27, 2015

Type Package

Title GUIDE-seq analysis pipeline

Version 1.0.3

Date 2015-10-21

Author Lihua Julie Zhu, Michael Lawrence, Ankit Gupta, Alper Kucukural, Manuel Garber, Scot A. Wolfe

Maintainer Lihua Julie Zhu <julie.zhu@umassmed.edu>

Depends R (>= 3.2.0), IRanges, BiocGenerics, S4Vectors

Imports BiocParallel, Biostrings, CRISPRseek, ChIPpeakAnno, GenomicRanges, data.table, matrixStats, BSgenome, parallel

biocViews GeneRegulation, Sequencing, WorkflowStep

Suggests knitr, RUnit, BiocStyle, BSgenome.Hsapiens.UCSC.hg19

VignetteBuilder knitr

Description The package implements GUIDE-seq analysis workflow including functions for obtaining unique cleavage events, estimating the locations of the cleavage sites, aka, peaks, merging estimated cleavage sites from plus and minus strand, and performing off target search of the extended regions around cleavage sites.

License GPL  $(>= 2)$ 

LazyLoad yes

NeedsCompilation no

## R topics documented:

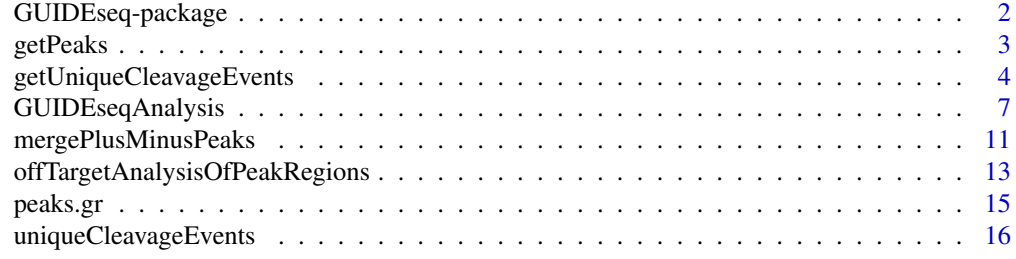

**Index** 2008 **[18](#page-17-0)** 

<span id="page-1-0"></span>GUIDEseq-package *Analysis of GUIDE-seq*

#### Description

The package includes functions to retain one read per unique molecular identifier (UMI), filter reads lacking integration oligo sequence, identify peak locations (cleavage sites) and heights, perform target and off target search of the input gRNA. This package leverages CRISPRseek and ChIPpeakAnno packages.

#### Details

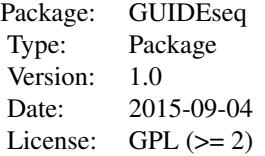

Function GUIDEseqAnalysis integrates all steps of GUIDE-seq analysis into one function call

## Author(s)

Lihua Julie Zhu Maintainer:julie.zhu@umassmed.edu

#### References

Shengdar Q Tsai and J Keith Joung et al. GUIDE-seq enables genome-wide profiling of off-target cleavage by CRISPR-Cas nucleases. Nature Biotechnology 33, 187 to 197 (2015)

#### See Also

GUIDEseqAnalysis

```
if(interactive())
{
    umiFile <- system.file("extdata", "UMI-HEK293_site4_R1.txt",
        package = "GUIDEseq")
    alignFile <- system.file("extdata","bowtie2.HEK293_site4.sort.bed" ,
        package = "GUIDEseq")
     gRNA.file <- system.file("extdata","gRNA.fa", package = "GUIDEseq")
     guideRes <- GUIDEseqAnalysis(
        alignment.inputfile = alignFile ,
        umi.inputfile = umiFile, gRNA.file = gRNA.file)
    names(cleavages)
}
```
<span id="page-2-0"></span>

## Description

Obtain strand-specific peaks from GUIDE-seq

## Usage

```
getPeaks(gr, window.size = 20L, step = 20L, bg.window.size = 5000L,
   min.reads = 10L, min.SNratio = 2, maxP = 0.05, multi.core = TRUE,
    stats = c("poisson", "nbinom"), p.adjust.methods =
   c("none", "BH", "holm", "hochberg", "hommel", "bonferroni", "BY", "fdr"))
```
## Arguments

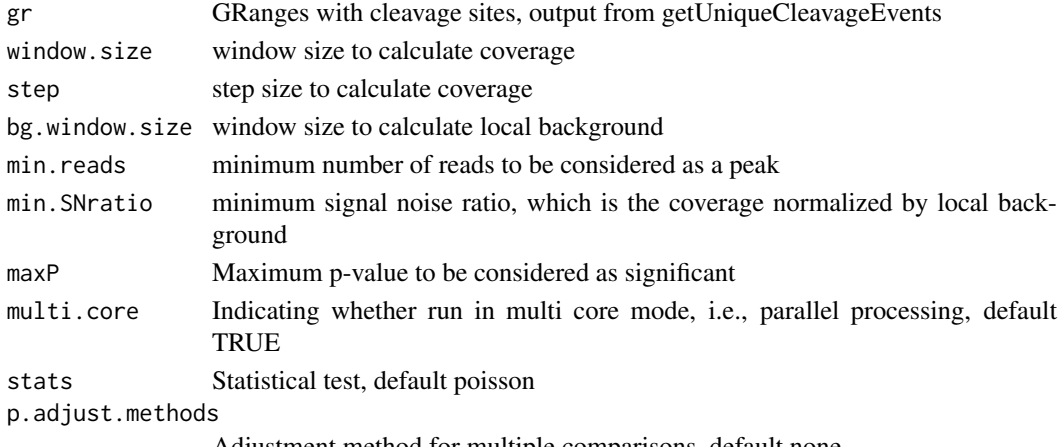

#### Adjustment method for multiple comparisons, default none

## Value

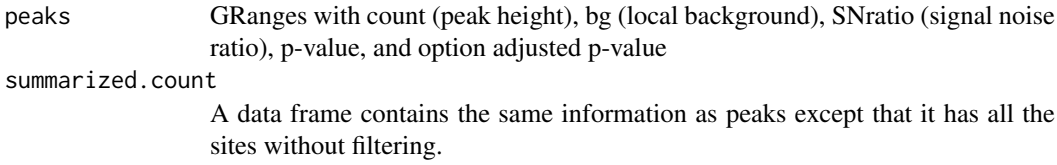

## Author(s)

Lihua Julie Zhu

```
if (interactive())
{
    data(uniqueCleavageEvents)
    peaks <- getPeaks(uniqueCleavageEvents$cleavage.gr,
       min.reads = 80)peaks$peaks
}
```
#### <span id="page-3-0"></span>getUniqueCleavageEvents

*Using UMI sequence to obtain the starting sequence library*

#### **Description**

PCR amplification often leads to biased representation of the starting sequence population. To track the sequence tags present in the initial sequence library, a unique molecular identifier (UMI) is added to the 5 prime of each sequence in the staring library. This function uses the UMI sequence plus the first few sequence from R1 reads to obtain the starting sequence library.

#### Usage

```
getUniqueCleavageEvents(alignment.inputfile, umi.inputfile,
alignment.format = "bed", umi.header = FALSE, read.ID.col = 1,
umi.col = 2, umi.sep = "\t", keep.R1only = TRUE, keep.R2only = TRUE,
paired.direction = "opposite.strand", max.paired.distance = 1000,
min.mapping.quality = 30, max.R1.len = 130, max.R2.len = 130.
apply.both.max.len = FALSE, same.chromosome = TRUE,
distance.inter.chrom = -1, min.R1.mapped = 30, min.R2.mapped = 30,
apply. both.min.mapped = FALSE, max.duplicate.distance = 0.
umi.plus.R1start.unique = TRUE, umi.plus.R2start.unique = TRUE)
```
#### Arguments

```
alignment.inputfile
```
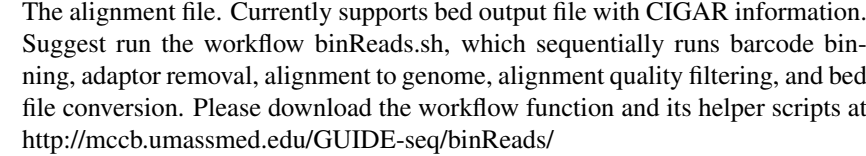

umi.inputfile A text file containing at least two columns, one is the read identifier and the other is the UMI or UMI plus the first few bases of R1 reads. Suggest use getUMI.sh to generate this file. Please download the script and its helper scripts at http://mccb.umassmed.edu/GUIDE-seq/getUMI/

alignment.format

```
The format of the alignment input file. Default bed file format. Currently only
bed file format is supported, which is generated from binReads.sh
```
- umi.header Indicates whether the umi input file contains a header line or not. Default to FALSE
- read.ID.col The index of the column containing the read identifier in the umi input file, default to 1
- umi.col The index of the column containing the umi or umi plus the first few bases of sequence from the R1 reads, default to 2
- umi.sep column separator in the umi input file, default to tab
- keep.R1only Specify whether to include alignment with only R1 without paired R2. Default **TRUE**
- keep.R2only Specify whether to include alignment with only R2 without paired R1. Default TRUE

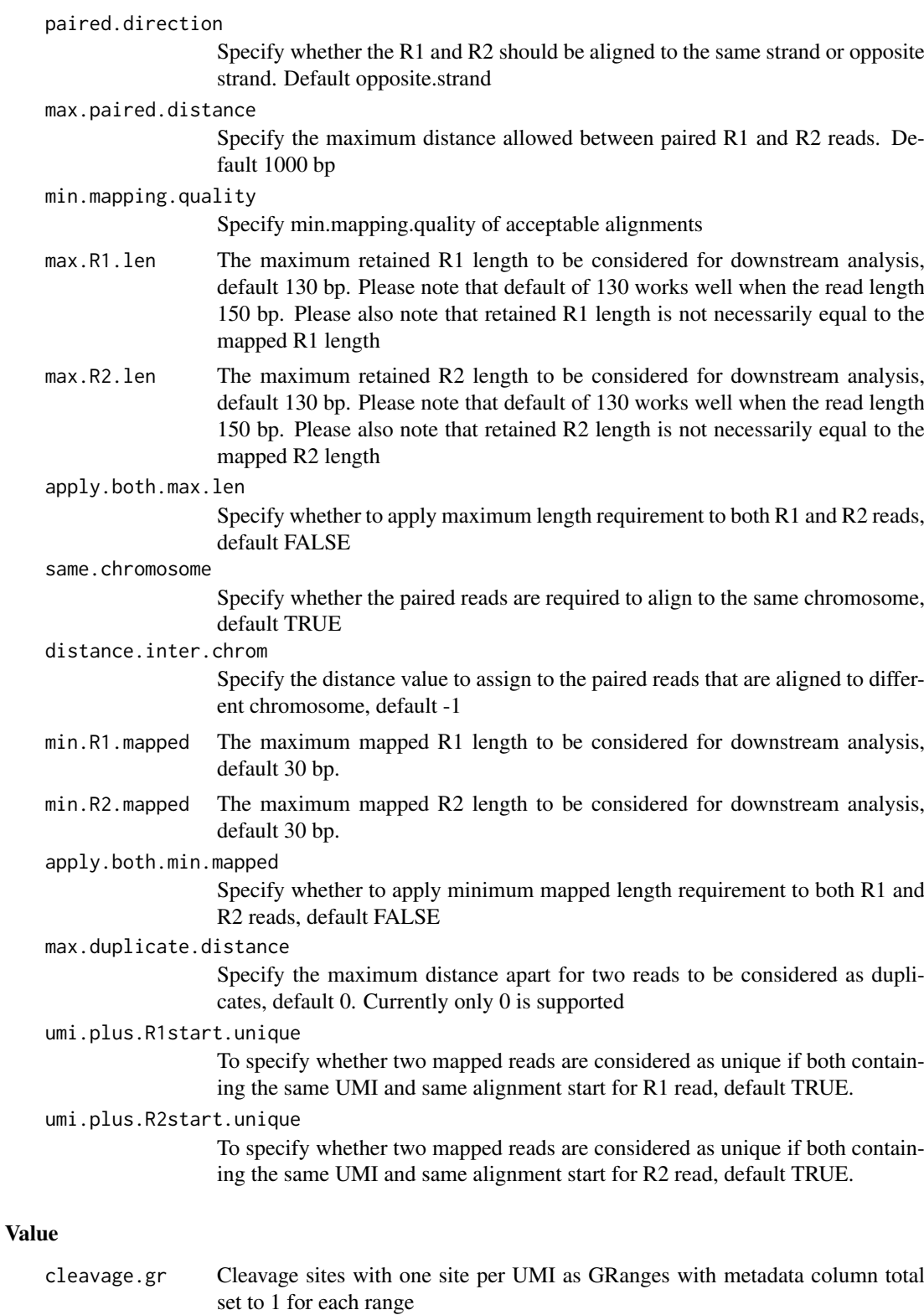

unique.umi.plus.R2

a data frame containing unique cleavage site from R2 reads mapped to plus strand with the following columns chr.y (chromosome of readSide.y/R2 read) chr.x (chromosome of readSide.x/R1 read) strand.y (strand of readSide.y/R2 read) strand.x (strand of readSide.x/R1 read) start.y (start of readSide.y/R2 read) end.x (start of readSide.x/R1 read) UMI (unique molecular identifier (umi) or umi with the first few bases of R1 read)

unique.umi.minus.R2

a data frame containing unique cleavage site from R2 reads mapped to minus strand with the following columns chr.y (chromosome of readSide.y/R2 read) chr.x (chromosome of readSide.x/R1 read) strand.y (strand of readSide.y/R2 read) strand.x (strand of readSide.x/R1 read) end.y (end of readSide.y/R2 read) start.x (start of readSide.x/R1 read) UMI (unique molecular identifier (umi) or umi with the first few bases of R1 read)

unique.umi.plus.R1

a data frame containing unique cleavage site from R1 reads mapped to minus strand without corresponding R2 reads mapped to the plus strand, with the following columns chr.y (chromosome of readSide.y/R2 read) chr.x (chromosome of readSide.x/R1 read) strand.y (strand of readSide.y/R2 read) strand.x (strand of readSide.x/R1 read) start.x (start of readSide.x/R1 read) start.y (start of read-Side.y/R2 read) UMI (unique molecular identifier (umi) or umi with the first few bases of R1 read)

unique.umi.minus.R1

a data frame containing unique cleavage site from R1 reads mapped to plus strand without corresponding R2 reads mapped to the minus strand, with the following columns chr.y (chromosome of readSide.y/R2 read) chr.x (chromosome of readSide.x/R1 read) strand.y (strand of readSide.y/R2 read) strand.x (strand of readSide.x/R1 read) end.x (end of readSide.x/R1 read) end.y (end of readSide.y/R2 read) UMI (unique molecular identifier (umi) or umi with the first few bases of R1 read)

all.umi a data frame containing all the mapped reads with the following columns. read-Name (read ID), chr.x (chromosome of readSide.x/R1 read), start.x (start of eadSide.x/R1 read), end.x (end of eadSide.x/R1 read), mapping.qual.x (mapping quality of readSide.x/R1 read), strand.x (strand of readSide.x/R1 read), cigar.x (CIGAR of readSide.x/R1 read) , readSide.x (1/R1), chr.y (chromosome of readSide.y/R2 read) start.y (start of readSide.y/R2 read), end.y (end of readSide.y/R2 read), mapping.qual.y (mapping quality of readSide.y/R2 read), strand.y (strand of readSide.y/R2 read), cigar.y (CIGAR of readSide.y/R2 read), readSide.y (2/R2) R1.base.kept (retained R1 length), R2.base.kept (retained R2 length), distance (distance between mapped R1 and R2), UMI (unique molecular identifier (umi) or umi with the first few bases of R1 read)

## Author(s)

Lihua Julie Zhu

#### References

Shengdar Q Tsai and J Keith Joung et al. GUIDE-seq enables genome-wide profiling of off-target cleavage by CRISPR-Cas nucleases. Nature Biotechnology 33, 187 to 197 (2015)

#### See Also

getPeaks

#### <span id="page-6-0"></span>GUIDEseqAnalysis 7

#### Examples

```
if(interactive())
{
    umiFile <- system.file("extdata", "UMI-HEK293_site4_R1.txt",
        package = "GUIDEseq")
    alignFile <- system.file("extdata","bowtie2.HEK293_site4.sort.bed",
        package = "GUIDEseq")
    cleavages <- getUniqueCleavageEvents(
        alignment.inputfile = alignFile , umi.inputfile = umiFile)
    names(cleavages)
}
```
GUIDEseqAnalysis *Analysis pipeline for GUIDE-seq dataset*

#### Description

A wrapper function that uses the UMI sequence plus the first few bases of each sequence from R1 reads to estimate the starting sequence library, piles up reads with a user defined window and step size, identify the cleavage sites, merge cleavage sites from plus strand and minus strand, followed by off target analysis of extended regions around the identified cleavage sites.

#### Usage

```
GUIDEseqAnalysis(alignment.inputfile, umi.inputfile,
    alignment.format = "bed",
   umi.header = FALSE, read.ID.col = 1,
   umi.col = 2, umi.sep = "\t",
   BSgenomeName,
   gRNA.file,
   outputDir,
    keep.R1only = TRUE, keep.R2only = TRUE,
   paired.direction = "opposite.strand",
   max.paired.distance = 1000, min.mapping.quality = 30,
   max.R1.len = 130, max.R2.len = 130,
   apply.both.max.length = FALSE, same.chromosome = TRUE,distance.inter.chrom = -1, min.R1.mapped = 30.
   min.R2.mapped = 30, apply.both.min.mapped = FALSE,
   max.duplicate.distance = 0,
   umi.plus.R1start.unique = TRUE, umi.plus.R2start.unique = TRUE,
   window.size = 20L, step = 20L, bg.window.size = 5000L,
   min.reads = 5L, min.SNratio = 2, maxP = 0.05,
   stats = c("poisson", "nbinom"),
   p.adjust.methods =
   c( "none", "BH", "holm", "hochberg", "hommel", "bonferroni", "BY", "fdr"),
   distance.threshold = 40,
   plus.strand.start.gt.minus.strand.end = TRUE,
    gRNA.format = "fasta",
   overlap.gRNA.positions = c(17,18),
   upstream = 50, downstream = 50, PAM.size = 3, gRNA.size = 20,
   PAM = "NGG", PAM.pattern = "(NAG|NGG|NGA)$", max.mismatch = 6,
```

```
allowed.mismatch.PAM = 2, overwrite = TRUE,
weights = c(0, 0, 0.014, 0, 0, 0.395, 0.317, 0, 0.389, 0.079,
0.445, 0.508, 0.613, 0.851, 0.732, 0.828, 0.615,0.804, 0.685, 0.583))
```
## Arguments

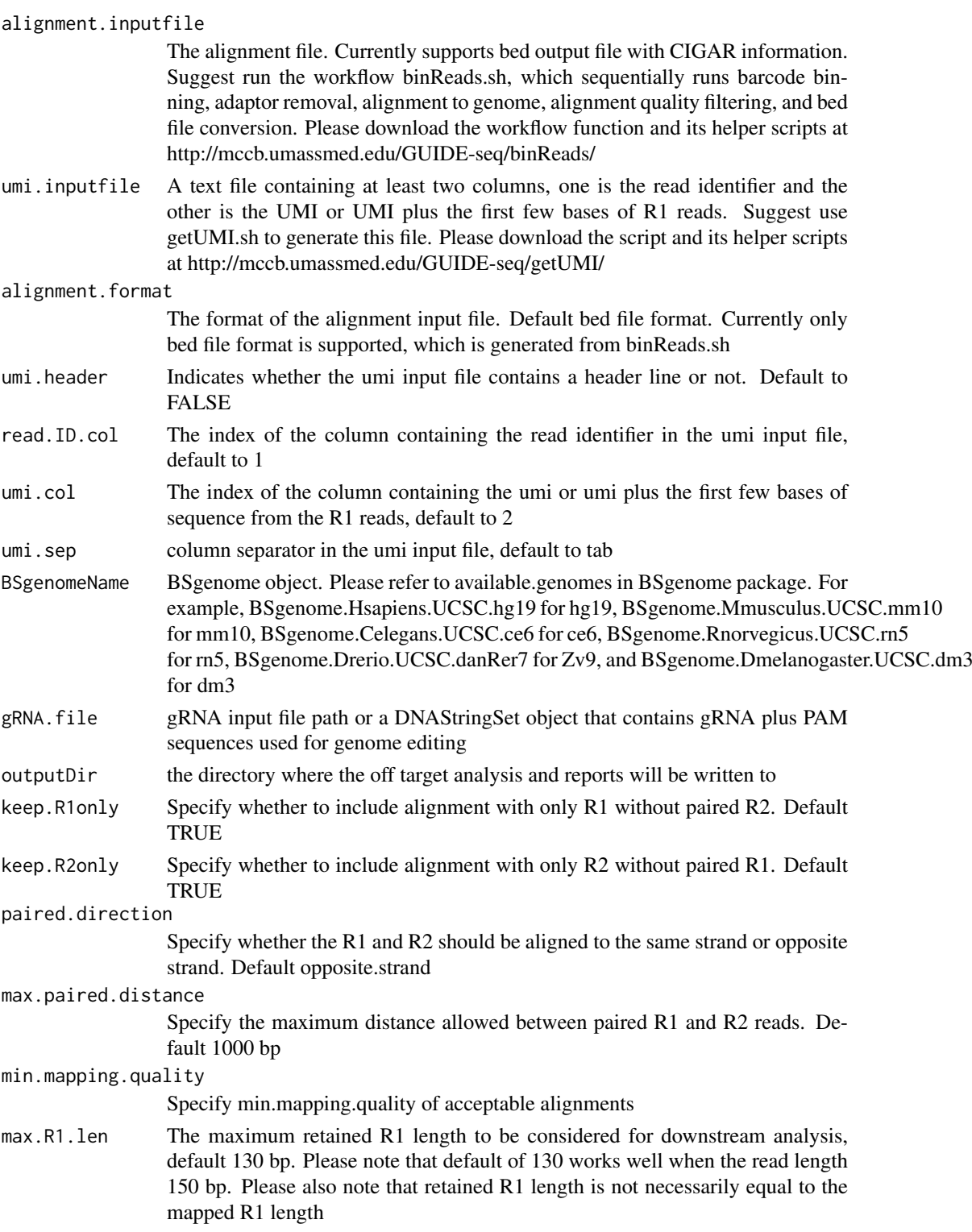

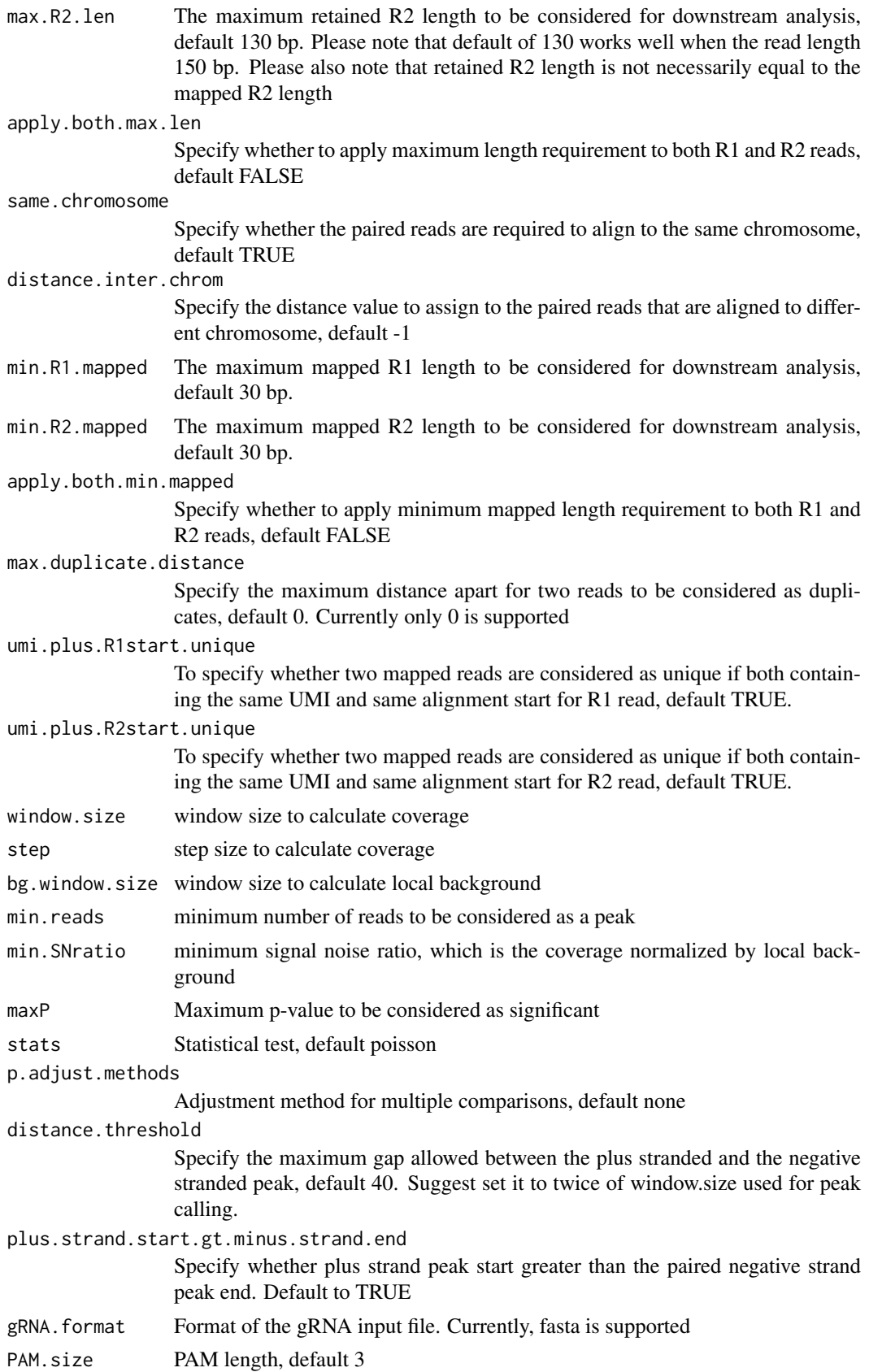

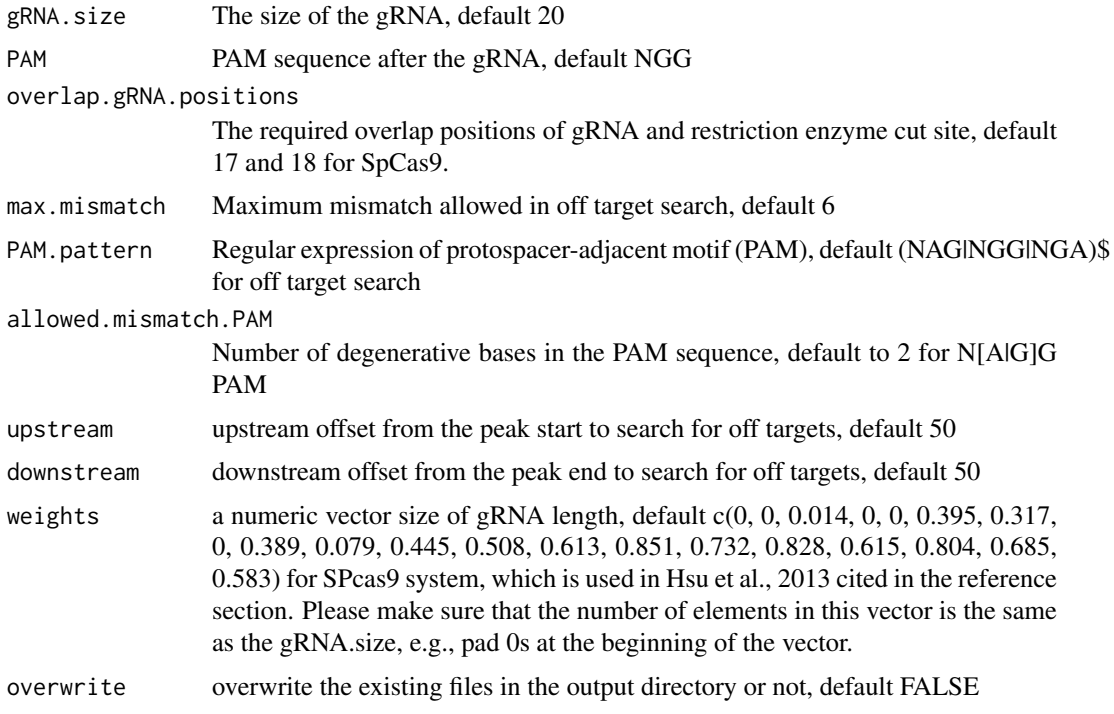

#### Value

cleavage.gr Cleavage sites with one site per UMI as GRanges with metadata column total set to 1 for each range

unique.umi.plus.R2

a data frame containing unique cleavage site from R2 reads mapped to plus strand with the following columns chr.y (chromosome of readSide.y/R2 read) chr.x (chromosome of readSide.x/R1 read) strand.y (strand of readSide.y/R2 read) strand.x (strand of readSide.x/R1 read) start.y (start of readSide.y/R2 read) end.x (start of readSide.x/R1 read) UMI (unique molecular identifier (umi) or umi with the first few bases of R1 read)

unique.umi.minus.R2

a data frame containing unique cleavage site from R2 reads mapped to minus strand with the following columns chr.y (chromosome of readSide.y/R2 read) chr.x (chromosome of readSide.x/R1 read) strand.y (strand of readSide.y/R2 read) strand.x (strand of readSide.x/R1 read) end.y (end of readSide.y/R2 read) start.x (start of readSide.x/R1 read) UMI (unique molecular identifier (umi) or umi with the first few bases of R1 read)

unique.umi.plus.R1

a data frame containing unique cleavage site from R1 reads mapped to minus strand without corresponding R2 reads mapped to the plus strand, with the following columns chr.y (chromosome of readSide.y/R2 read) chr.x (chromosome of readSide.x/R1 read) strand.y (strand of readSide.y/R2 read) strand.x (strand of readSide.x/R1 read) start.x (start of readSide.x/R1 read) start.y (start of read-Side.y/R2 read) UMI (unique molecular identifier (umi) or umi with the first few bases of R1 read)

unique.umi.minus.R1

a data frame containing unique cleavage site from R1 reads mapped to plus strand without corresponding R2 reads mapped to the minus strand, with the <span id="page-10-0"></span>following columns chr.y (chromosome of readSide.y/R2 read) chr.x (chromosome of readSide.x/R1 read) strand.y (strand of readSide.y/R2 read) strand.x (strand of readSide.x/R1 read) end.x (end of readSide.x/R1 read) end.y (end of readSide.y/R2 read) UMI (unique molecular identifier (umi) or umi with the first few bases of R1 read)

all.umi a data frame containing all the mapped reads with the following columns. read-Name (read ID), chr.x (chromosome of readSide.x/R1 read), start.x (start of eadSide.x/R1 read), end.x (end of eadSide.x/R1 read), mapping.qual.x (mapping quality of readSide.x/R1 read), strand.x (strand of readSide.x/R1 read), cigar.x (CIGAR of readSide.x/R1 read) , readSide.x (1/R1), chr.y (chromosome of readSide.y/R2 read) start.y (start of readSide.y/R2 read), end.y (end of readSide.y/R2 read), mapping.qual.y (mapping quality of readSide.y/R2 read), strand.y (strand of readSide.y/R2 read), cigar.y (CIGAR of readSide.y/R2 read), readSide.y (2/R2), R1.base.kept (retained R1 length), R2.base.kept (retained R2 length), distance (distance between mapped R1 and R2), UMI (unique molecular identifier (umi) or umi with the first few bases of R1 read)

#### Author(s)

Lihua Julie Zhu

## References

Shengdar Q Tsai and J Keith Joung et al. GUIDE-seq enables genome-wide profiling of off-target cleavage by CRISPR-Cas nucleases. Nature Biotechnology 33, 187 to 197 (2015)

#### See Also

getPeaks

#### Examples

```
if(interactive())
   {
        library("BSgenome.Hsapiens.UCSC.hg19")
        umiFile <- system.file("extdata", "UMI-HEK293_site4_R1.txt",
           package = "GUIDEseq")
        alignFile <- system.file("extdata","bowtie2.HEK293_site4.sort.bed" ,
            package = "GUIDEseq")
        gRNA.file <- system.file("extdata","gRNA.fa", package = "GUIDEseq")
        guideSeqRes <- GUIDEseqAnalysis(
            alignment.inputfile = alignFile,
            umi.inputfile = umiFile, gRNA.file = gRNA.file,
            BSgenomeName = Hsapiens, min.reads = 80)
        names(guideSeqRes)
   }
```
mergePlusMinusPeaks *Merge peaks from plus strand and minus strand*

## Description

Merge peaks from plus strand and minus strand with required orientation and within certain distance apart

## Usage

```
mergePlusMinusPeaks(peaks.gr, peak.height.mcol = "count",
   bg.height.mcol = "bg", distance.threshold = 40, step = 20,
   plus.strand.start.gt.minus.strand.end = TRUE, output.bedfile)
```
#### Arguments

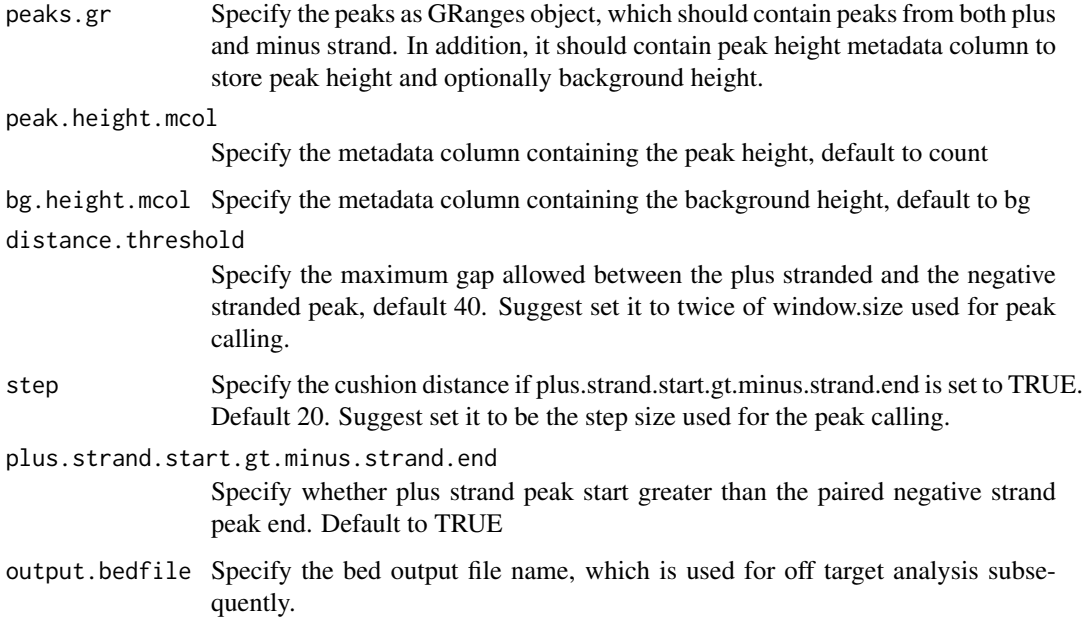

#### Value

output a list and a bed file containing the merged peaks a data frame of the bed format

mergedPeaks.gr merged peaks as GRanges

mergedPeaks.bed

merged peaks in bed format

### Author(s)

Lihua Julie Zhu

## References

Zhu L.J. et al. (2010) ChIPpeakAnno: a Bioconductor package to annotate ChIP-seq and ChIP-chip data. BMC Bioinformatics 2010, 11:237doi:10.1186/1471-2105-11-237. Zhu L.J. (2013) Integrative analysis of ChIP-chip and ChIP-seq dataset. Methods Mol Biol. 2013;1067:105-24. doi: 10.1007/978-1-62703-607-8\\_8.

#### <span id="page-12-0"></span>offTargetAnalysisOfPeakRegions 13

## Examples

```
if (interactive())
{
    data(peaks.gr)
    mergedPeaks <- mergePlusMinusPeaks(peaks.gr = peaks.gr,
        output.bedfile = "mergedPeaks.bed")
    mergedPeaks$mergedPeaks.gr
    head(mergedPeaks$mergedPeaks.bed)
}
```

```
offTargetAnalysisOfPeakRegions
```
*Offtarget Analysis of GUIDE-seq peaks*

#### Description

Finding offtargets around peaks from GUIDE-seq or around any given genomic regions

#### Usage

```
offTargetAnalysisOfPeakRegions(gRNA, peaks,
    format=c("fasta", "bed"),
    peaks.withHeader = FALSE, BSgenomeName, overlap.gRNA.positions = c(17,18),
   upstream = 50, downstream =50, PAM.size = 3, gRNA.size = 20,
   PAM = "NGG", PAM.pattern = "(NAG|NGG|NGA)$", max.mismatch = 6,
   outputDir, allowed.mismatch.PAM = 2, overwrite = TRUE,
   weights = c(0, 0, 0.014, 0, 0, 0.395,
   0.317, 0, 0.389, 0.079, 0.445, 0.508, 0.613, 0.851, 0.732, 0.828, 0.615,
   0.804, 0.685, 0.583)
    )
```
#### Arguments

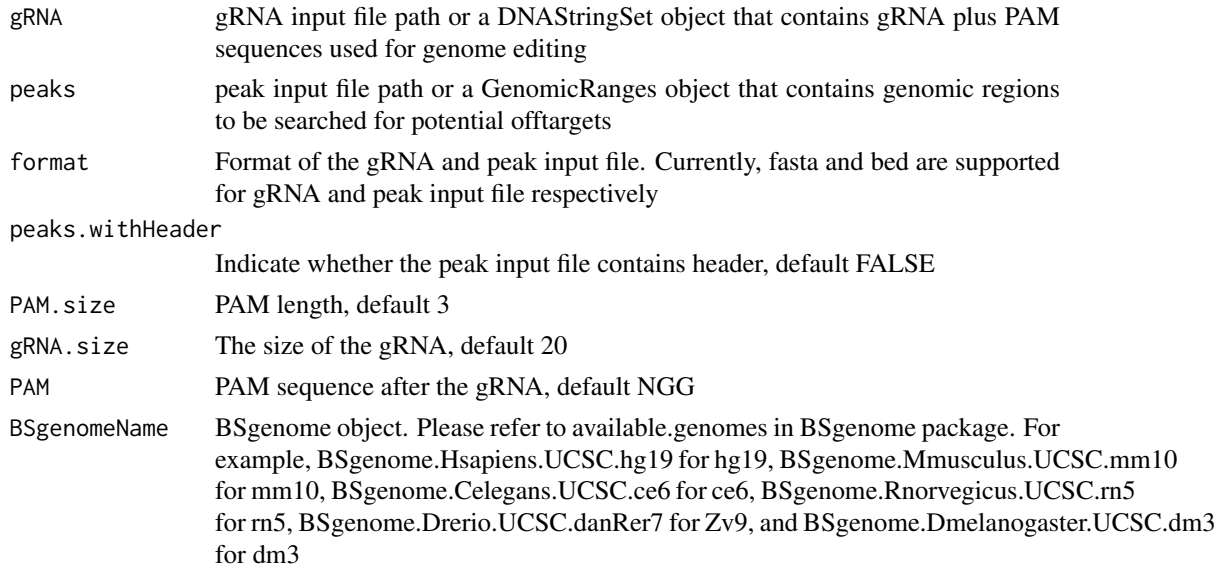

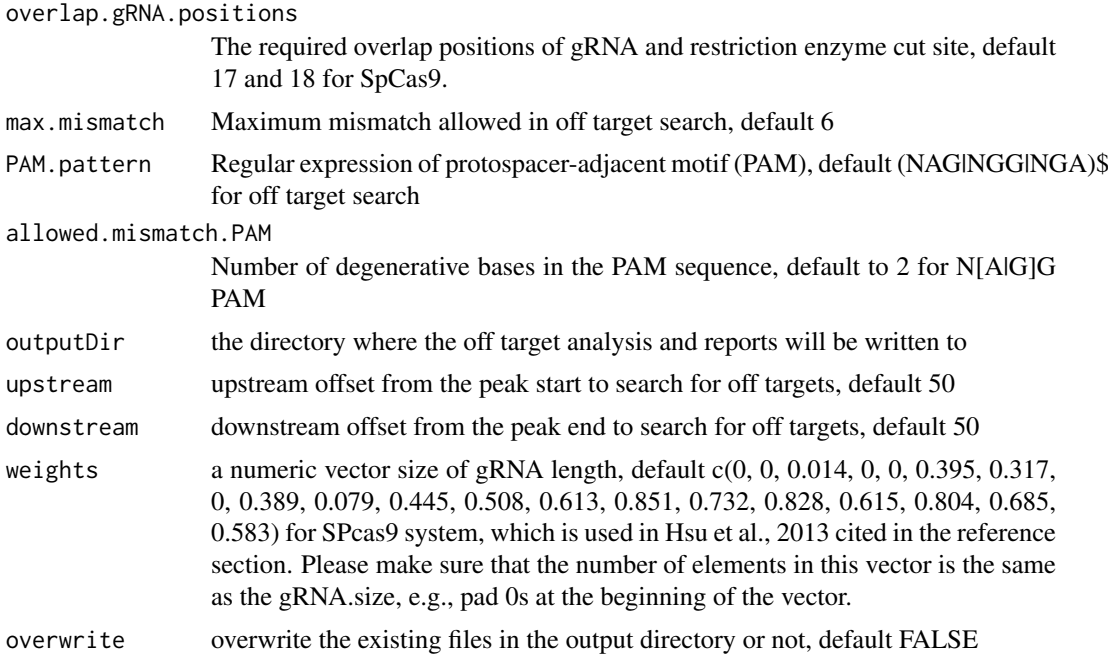

#### Value

a tab-delimited file offTargetsInPeakRegions.tsv, containing all input peaks with potential gRNA binding sites, mismatch number and positions, alignment to the input gRNA and predicted cleavage score.

## Author(s)

Lihua Julie Zhu

## References

Patrick D Hsu, David A Scott, Joshua A Weinstein, F Ann Ran, Silvana Konermann, Vineeta Agarwala, Yinqing Li, Eli J Fine, Xuebing Wu, Ophir Shalem,Thomas J Cradick, Luciano A Marraffini, Gang Bao & Feng Zhang (2013) DNA targeting specificity of rNA-guided Cas9 nucleases. Nature Biotechnology 31:827-834 Lihua Julie Zhu, Benjamin R. Holmes, Neil Aronin and Michael Brodsky. CRISPRseek: a Bioconductor package to identify target-specific guide RNAs for CRISPR-Cas9 genome-editing systems. Plos One Sept 23rd 2014 Lihua Julie Zhu (2015). Overview of guide RNA design tools for CRISPR-Cas9 genome editing technology. Frontiers in Biology August 2015, Volume 10, Issue 4, pp 289-296

#### See Also

**GUIDEseq** 

```
if (interactive()) {
   library("BSgenome.Hsapiens.UCSC.hg19")
   peaks <- system.file("extdata", "T2plus100OffTargets.bed",
       package = "CRISPRseek")
   gRNAs <- system.file("extdata", "T2.fa",
       package = "CRISPRseek")
```
#### <span id="page-14-0"></span>peaks.gr 15

```
outputDir = getwd()offTargets <- offTargetAnalysisOfPeakRegions(gRNA = gRNAs, peaks = peaks,
        format=c("fasta", "bed"),
        peaks.withHeader = TRUE, BSgenomeName = Hsapiens,
       upstream = 50, downstream =50, PAM.size = 3, gRNA.size = 20,
        PAM = "NGG", PAM.path; max.mismatch = 2,
        outputDir = outputDir,
        allowed.mismatch.PAM = 3, overwrite = TRUE
   \mathcal{L}}
```
## peaks.gr *example cleavage sites*

## Description

An example data set containing cleavage sites (peaks) from getPeaks

## Usage

```
data("peaks.gr")
```
#### Format

GRanges with count (peak height), bg (local background), SNratio (signal noise ratio), pvalue, and option adjusted p-value

#### Value

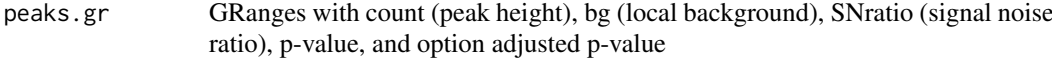

## Source

http://trace.ncbi.nlm.nih.gov/Traces/sra/?run=SRR1695644

```
data(peaks.gr)
names(peaks.gr)
peaks.gr
```
<span id="page-15-0"></span>uniqueCleavageEvents *example unique cleavage sites*

#### Description

An example data set containing cleavage sites with unique UMI, generated from getUniqueCleavageEvents

#### Usage

```
data("uniqueCleavageEvents")
```
#### Value

- cleavage.gr Cleavage sites with one site per UMI as GRanges with metadata column total set to 1 for each range
- unique.umi.plus.R2 a data frame containing unique cleavage site from R2 reads mapped to plus strand with the following columns chr.y (chromosome of readSide.y/R2 read) chr.x (chromosome of readSide.x/R1 read) strand.y (strand of readSide.y/R2 read) strand.x (strand of readSide.x/R1 read) start.y (start of readSide.y/R2 read) end.x (start of readSide.x/R1 read) UMI (unique molecular identifier (umi) or umi with the first few bases of R1 read)
- unique.umi.minus.R2 a data frame containing unique cleavage site from R2 reads mapped to minus strand with the following columns chr.y (chromosome of readSide.y/R2 read) chr.x (chromosome of readSide.x/R1 read) strand.y (strand of readSide.y/R2 read) strand.x (strand of readSide.x/R1 read) end.y (end of readSide.y/R2 read) start.x (start of readSide.x/R1 read) UMI (unique molecular identifier (umi) or umi with the first few bases of R1 read)
- unique.umi.plus.R1 a data frame containing unique cleavage site from R1 reads mapped to minus strand without corresponding R2 reads mapped to the plus strand, with the following columns chr.y (chromosome of readSide.y/R2 read) chr.x (chromosome of readSide.x/R1 read) strand.y (strand of readSide.y/R2 read) strand.x (strand of readSide.x/R1 read) start.x (start of read-Side.x/R1 read) start.y (start of readSide.y/R2 read) UMI (unique molecular identifier (umi) or umi with the first few bases of R1 read)
- unique.umi.minus.R1 a data frame containing unique cleavage site from R1 reads mapped to plus strand without corresponding R2 reads mapped to the minus strand, with the following columns chr.y (chromosome of readSide.y/R2 read) chr.x (chromosome of readSide.x/R1 read) strand.y (strand of readSide.y/R2 read) strand.x (strand of readSide.x/R1 read) end.x (end of readSide.x/R1 read) end.y (end of readSide.y/R2 read) UMI (unique molecular identifier (umi) or umi with the first few bases of R1 read)
- all.umi a data frame containing all the mapped reads with the following columns. readName (read ID), chr.x (chromosome of readSide.x/R1 read), start.x (start of eadSide.x/R1 read), end.x (end of eadSide.x/R1 read), mapping.qual.x (mapping quality of readSide.x/R1 read), strand.x (strand of readSide.x/R1 read), cigar.x (CIGAR of readSide.x/R1 read) , readSide.x (1/R1), chr.y (chromosome of readSide.y/R2 read) start.y (start of readSide.y/R2 read), end.y (end of readSide.y/R2 read), mapping.qual.y (mapping quality of readSide.y/R2 read), strand.y (strand of readSide.y/R2 read), cigar.y (CIGAR of readSide.y/R2 read), readSide.y (2/R2) R1.base.kept (retained R1 length), R2.base.kept (retained R2 length), distance (distance between mapped R1 and R2), UMI (unique molecular identifier (umi) or umi with the first few bases of R1 read)

## uniqueCleavageEvents 17

## Source

http://trace.ncbi.nlm.nih.gov/Traces/sra/?run=SRR1695644

```
data(uniqueCleavageEvents)
names(uniqueCleavageEvents)
str(uniqueCleavageEvents)
```
# <span id="page-17-0"></span>Index

∗Topic datasets peaks.gr, [15](#page-14-0) uniqueCleavageEvents, [16](#page-15-0) ∗Topic misc getPeaks, [3](#page-2-0) getUniqueCleavageEvents, [4](#page-3-0) GUIDEseqAnalysis, [7](#page-6-0) mergePlusMinusPeaks, [11](#page-10-0) offTargetAnalysisOfPeakRegions, [13](#page-12-0) ∗Topic package GUIDEseq-package, [2](#page-1-0)

```
getPeaks, 3
getUniqueCleavageEvents, 4
GUIDEseq (GUIDEseq-package), 2
GUIDEseq-package, 2
GUIDEseqAnalysis, 7
```
mergePlusMinusPeaks, [11](#page-10-0)

offTargetAnalysisOfPeakRegions, [13](#page-12-0)

peaks.gr, [15](#page-14-0)

uniqueCleavageEvents, [16](#page-15-0)